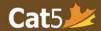

# Cat5 Level 17 Teacher's Guide

Grade 7 (Spring testing): March 1<sup>st</sup> – June 30 Grade 8 (Fall testing): September 1<sup>st</sup> – November 30

## Language and Mathematics Subtests

Please note that *Cat5 Level 17 subtests* cover the *Grade 7 curriculum*, so it is intended for students who have completed most of Grade 7. The Spring and Fall testing dates are noted above, please administer the tests within those timeframes.

## **Language Subtests**

|                     | Requirements | Administration Times |
|---------------------|--------------|----------------------|
| Reading             |              | 60 minutes           |
| Word Analysis       |              |                      |
| Vocabulary          |              | 30 minutes           |
| Writing Conventions |              | 40 minutes           |
| Spelling            |              | 15 minutes           |

### **Mathematics Subtests**

|                            | Requirements                                            | Administration Times |
|----------------------------|---------------------------------------------------------|----------------------|
| Mathematics*               | Calculators permitted [Create separate test session]    | 70 minutes           |
| Computation and Estimation | No calculators permitted [Create separate test session] | 40 minutes           |
| Real World Math*           | Calculators permitted [Create separate test session]    | 60 minutes           |

<sup>\*</sup>Please Note: **Mathematics** and **Real World Math** may be grouped together because both tests allow for calculator use.

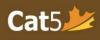

# Reminders

|       | Teachers should administer <i>each</i> subtest in one sitting.                                                    |
|-------|----------------------------------------------------------------------------------------------------|
|       | (For Language subtests) Administer the Reading subtest first.                                                     |
|       | o The contexts for many of the questions in the language subtests are taken from themes                           |
|       | found in the Reading subtest.                                                                                     |
|       | <u>Create separate test sessions</u> for Cat5 Level 17 <i>Mathematics</i> and <i>Computation and Estimation</i> . |
|       | o Calculators are permitted for the Mathematics subtest only.                                                     |
|       | Cat5 Level 17 has an extra math subtest called <i>Real World Mathematics</i> – calculators are                    |
|       | permitted for this subtest.                                                                                       |
| Pause | e and Log Out Sessions                                                                                            |
|       | In order to pause the session during a test sitting, teachers can locate the <i>Pause Session</i> button          |
|       | on their Teacher Dashboard in the <b>Session Details</b> page.                                                    |
|       | <ul> <li>Students must select the Next button [&gt;] in order for the pause to be triggered.</li> </ul>           |
|       | After you return from a break, click on <i>Resume Session</i> to give access to students without them             |
|       | having to log in again.                                                                                           |
|       | At the <i>end of each sitting</i> , please select <i>Pause Session</i> if the devices will not be used for        |
|       | anything else.                                                                                                    |
|       | At the end of the testing day, always select Log Out Session for all on the Teacher Dashboard                     |
|       | (in Session Details page) to ensure that students do not continue the test outside of the                         |
|       | classroom or outside of your scheduled testing time.                                                              |
|       |                                                                                                    |

For other user documentation, please visit: <u>Cat5 Resources</u>.